# Was ist neu in HasenbeinPlus Version 2024 ?

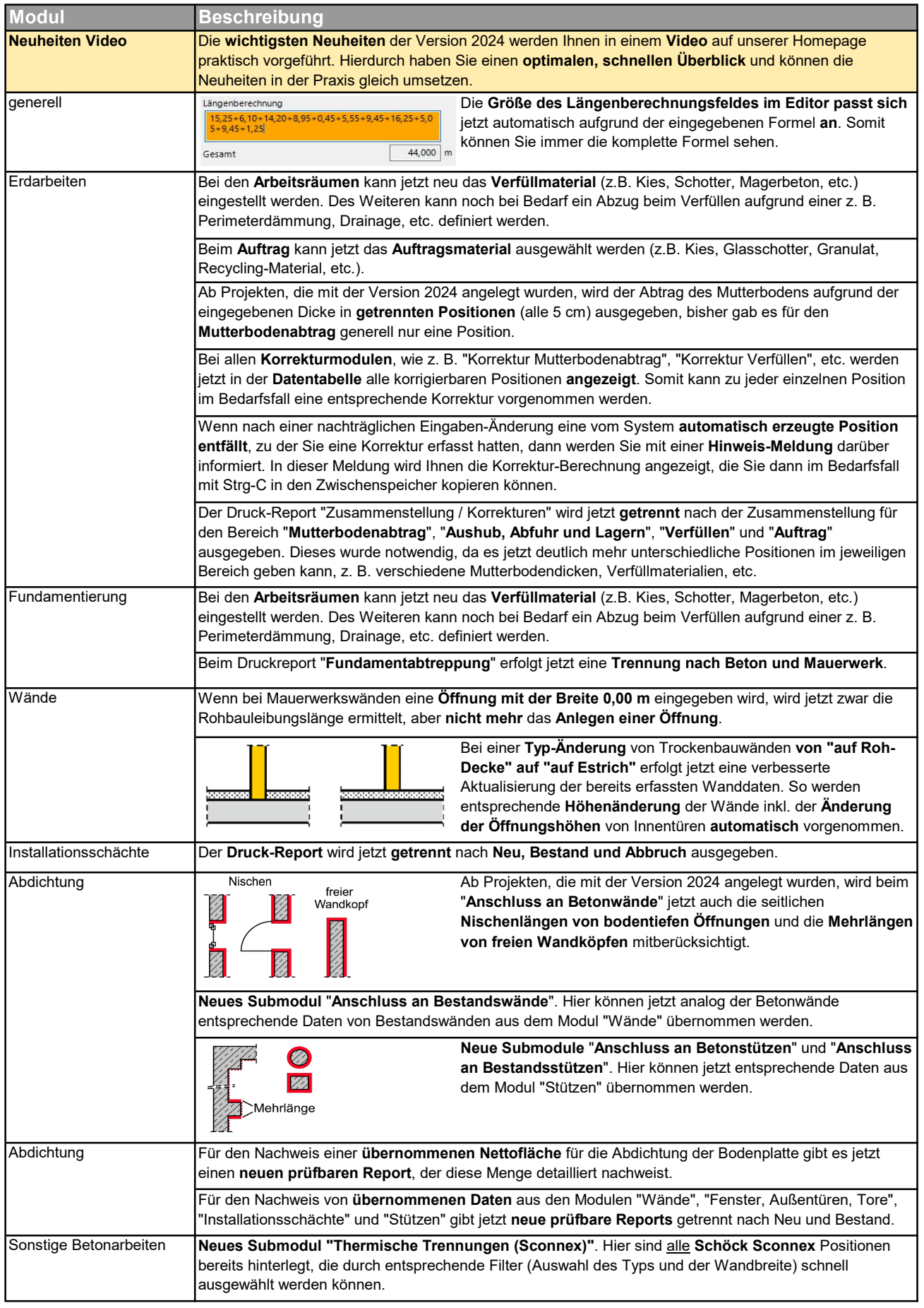

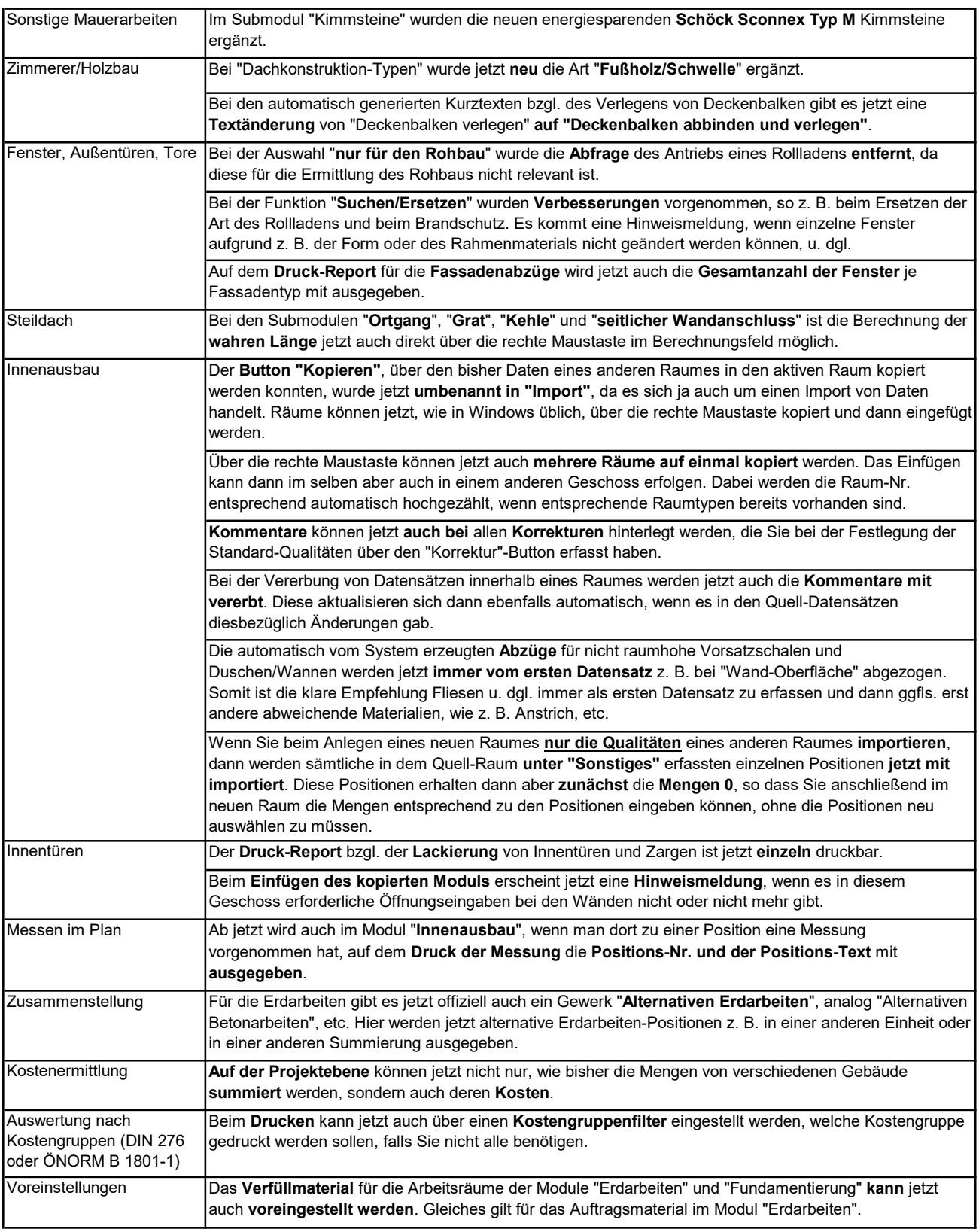

Ausbau und Verbesserung der Lizenz-Überprüfung je Version, um nicht zulässige Nutzungen frühzeitig zu unterbinden. Dieses bedeutet für Sie zwar einen minimalen Mehraufwand beim ersten Neustart einer komplett neuen Version, aber Sie haben sicherlich auch ein hohes Interesse daran, dann die jeweilige Version auch nur von denen genutzt werden kann, die diese durch einen Software-Pflegevertrag oder durch den offiziellen Kauf erworben haben. Vielen Dank für Ihr Verständnis!

Sollte es bzgl. der Lizenz-Überprüfung bei Ihnen ein Problem geben, so melden Sie sich bitte sofort bei uns, damit wir das Problem schnellstmöglich lösen können.

# Was ist neu in HasenbeinPlus Version 2023 ?

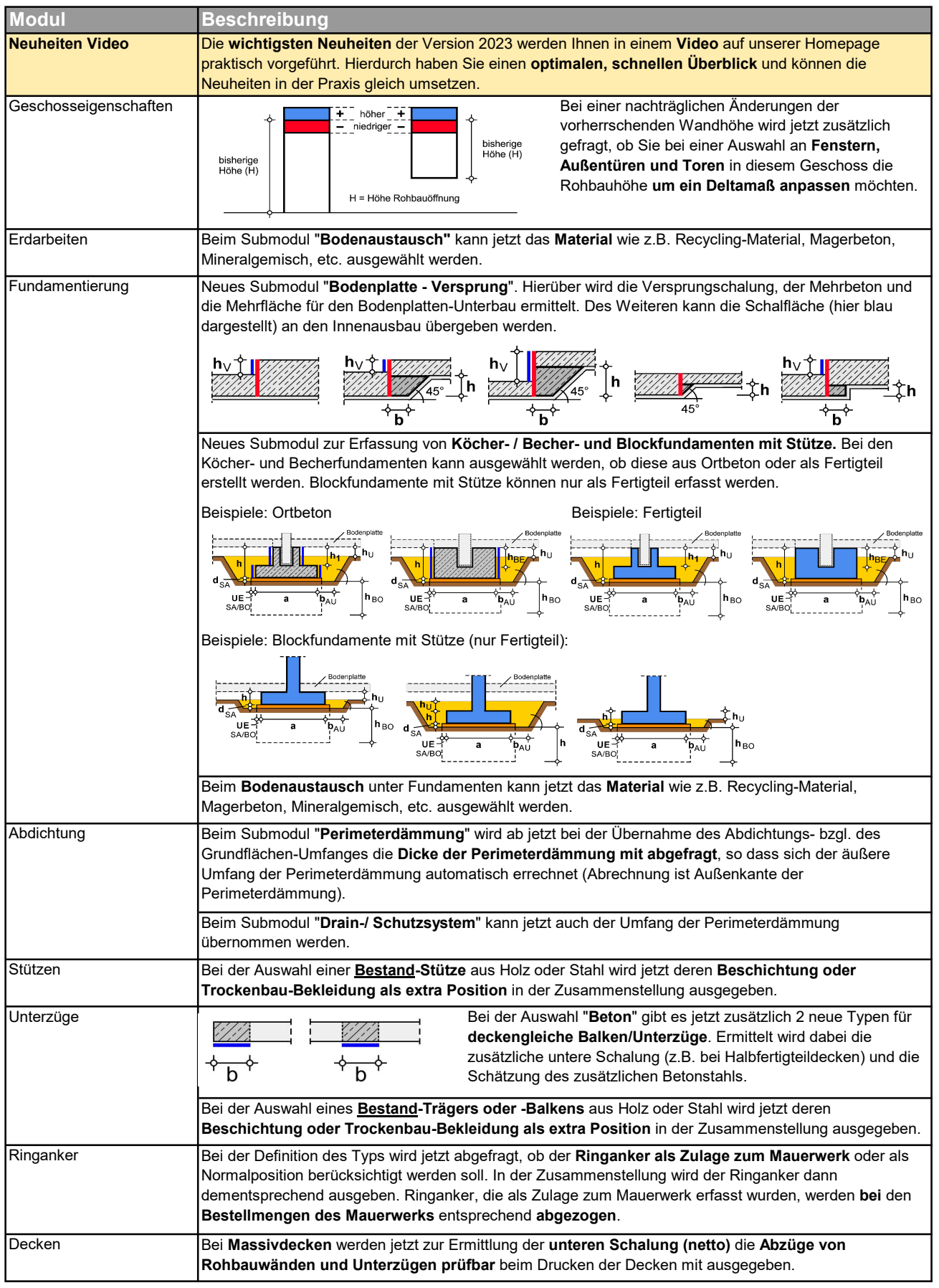

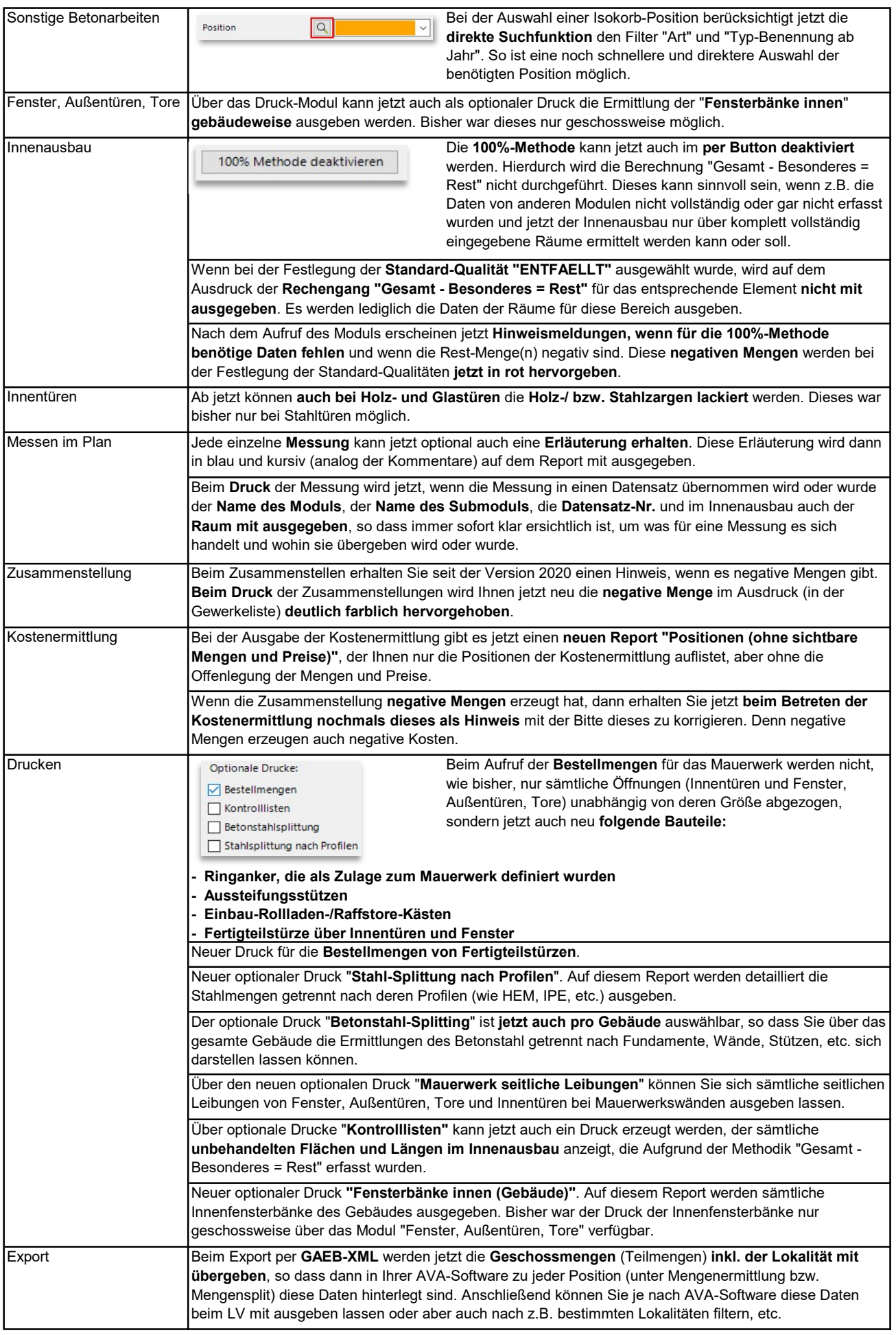

# Was ist neu in HasenbeinPlus Version 2022 ?

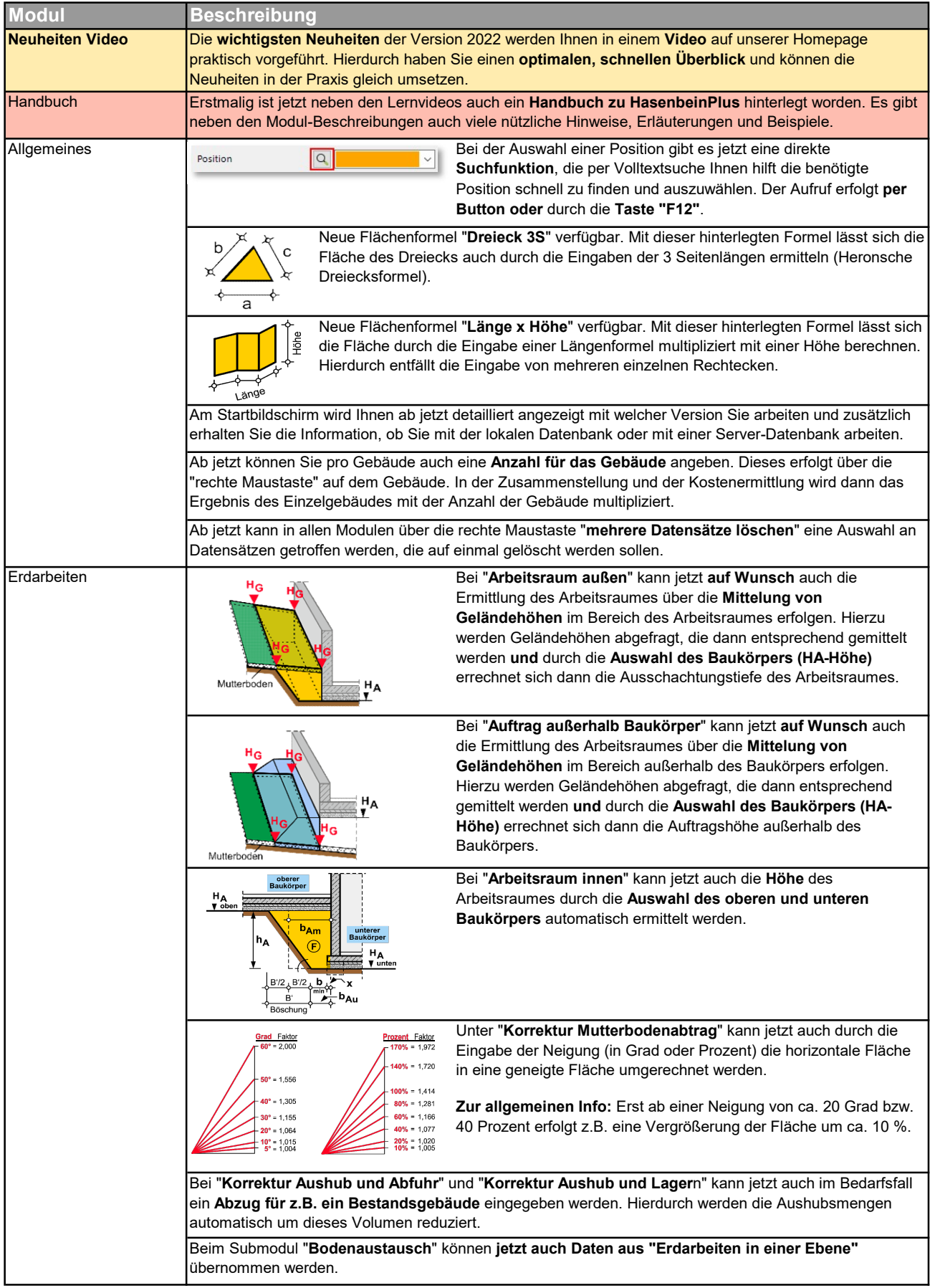

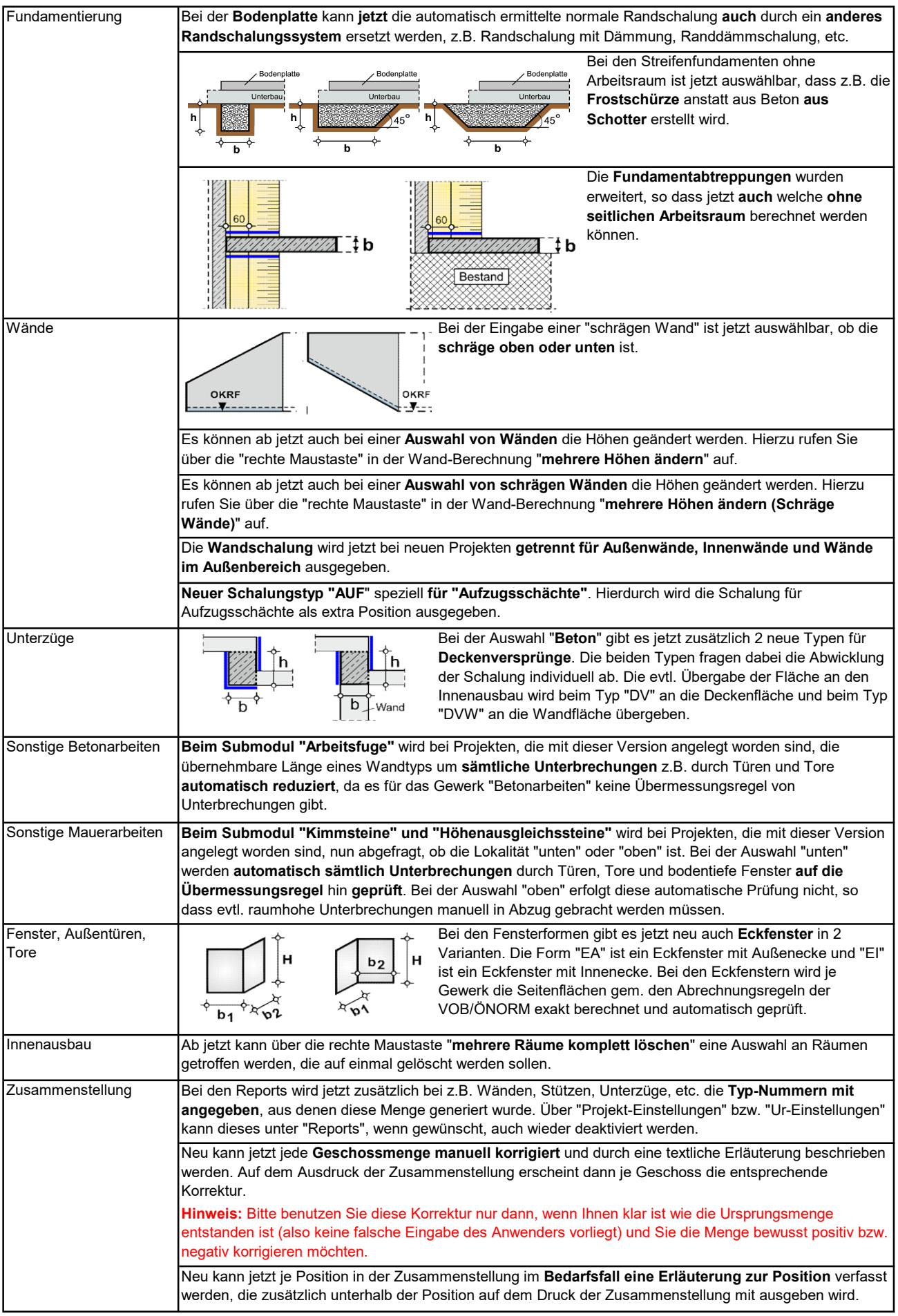

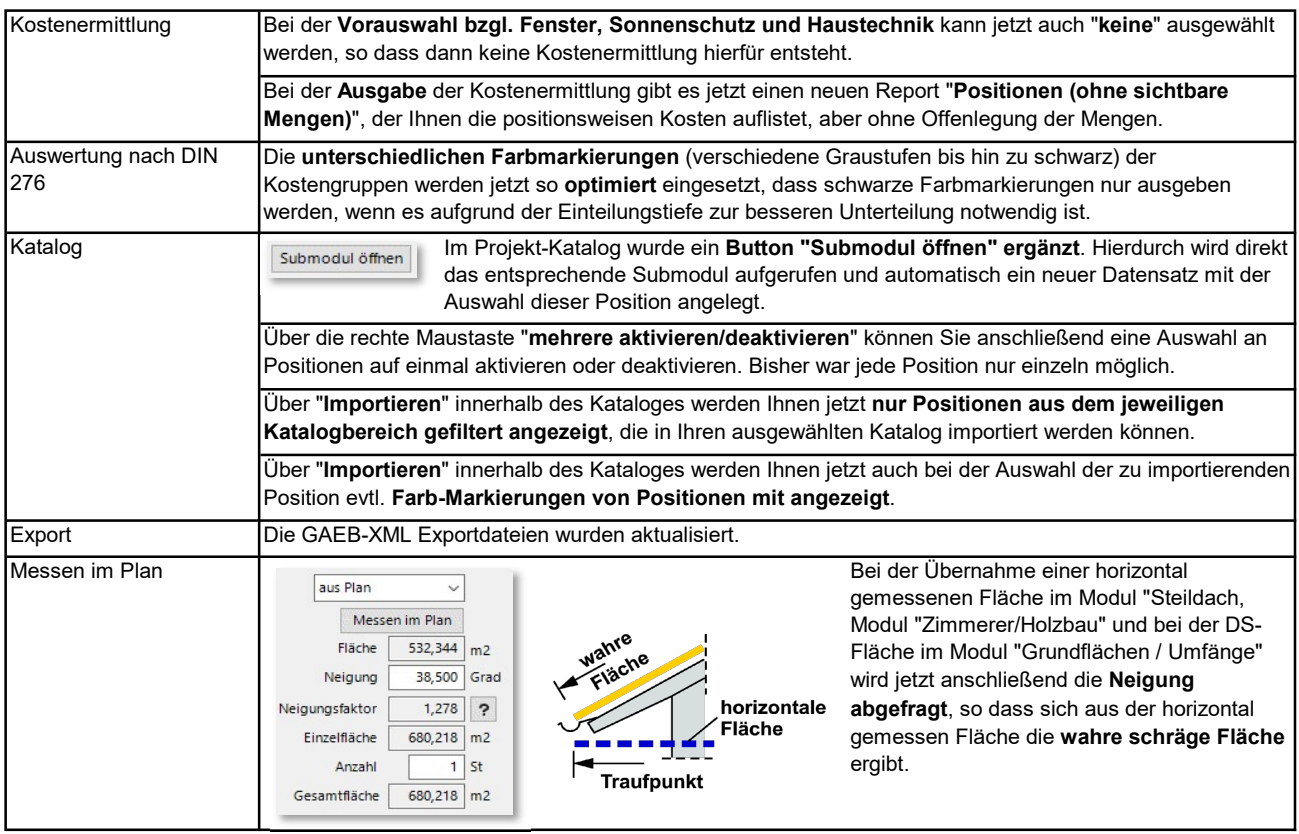

## Was ist neu in HasenbeinPlus Version 2021 ?

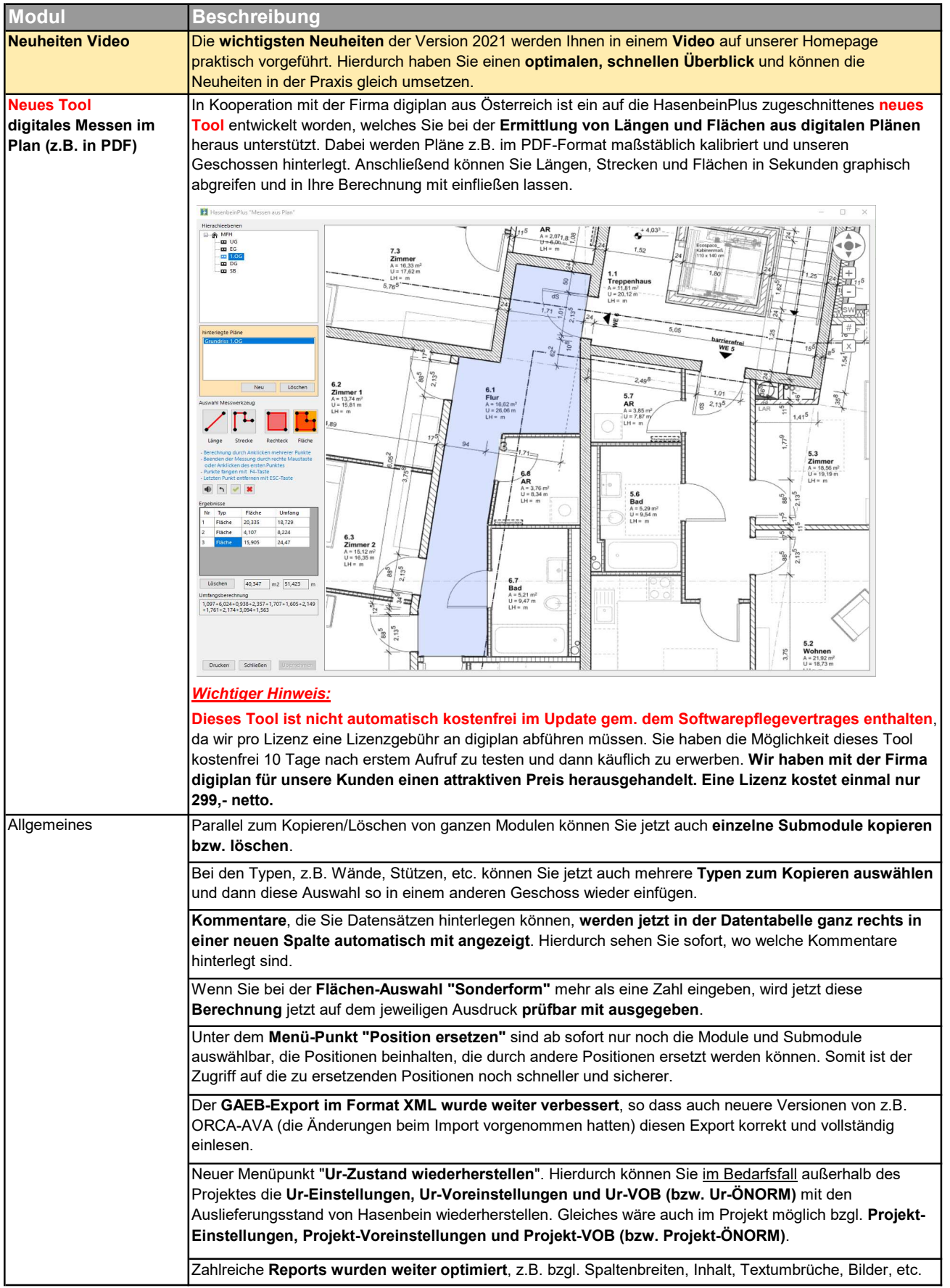

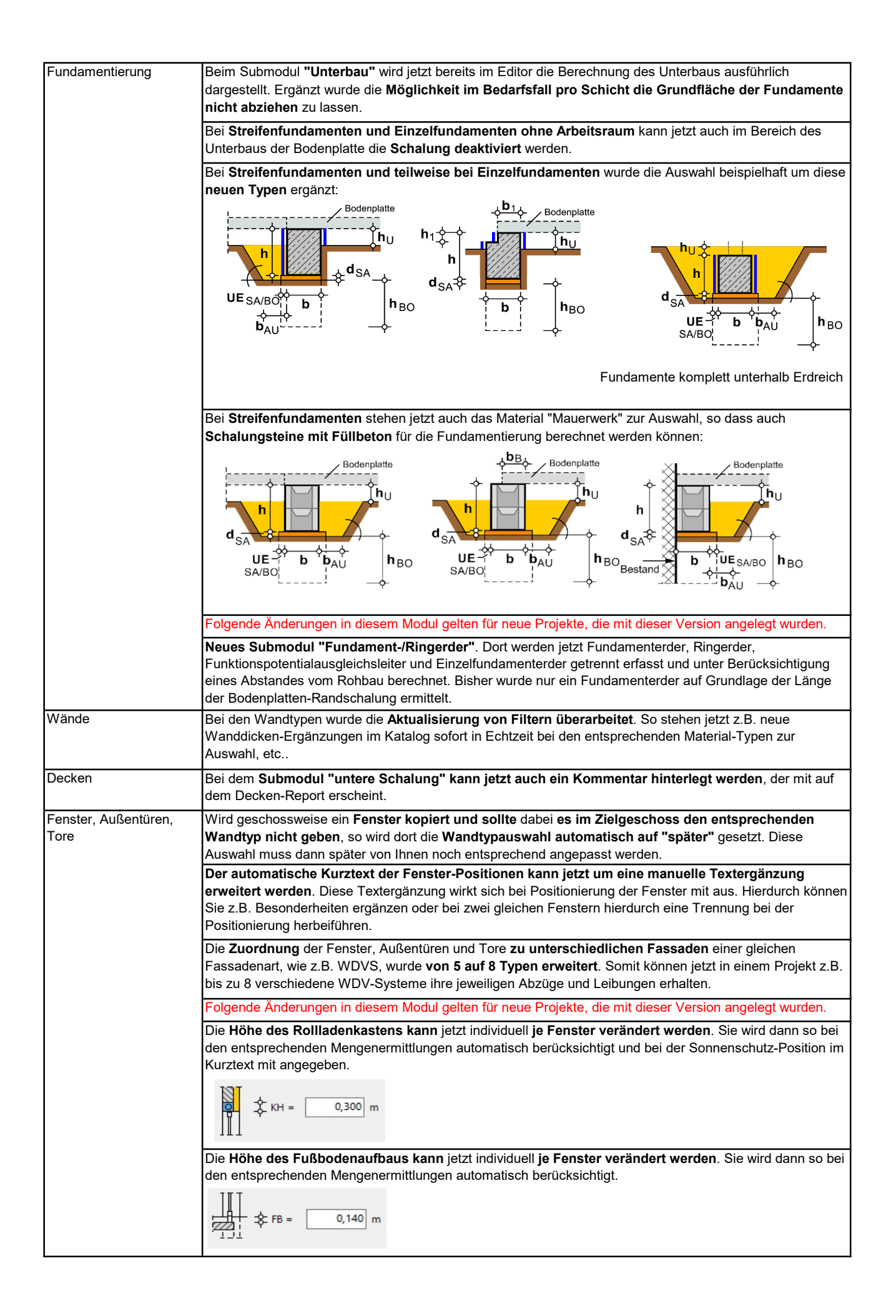

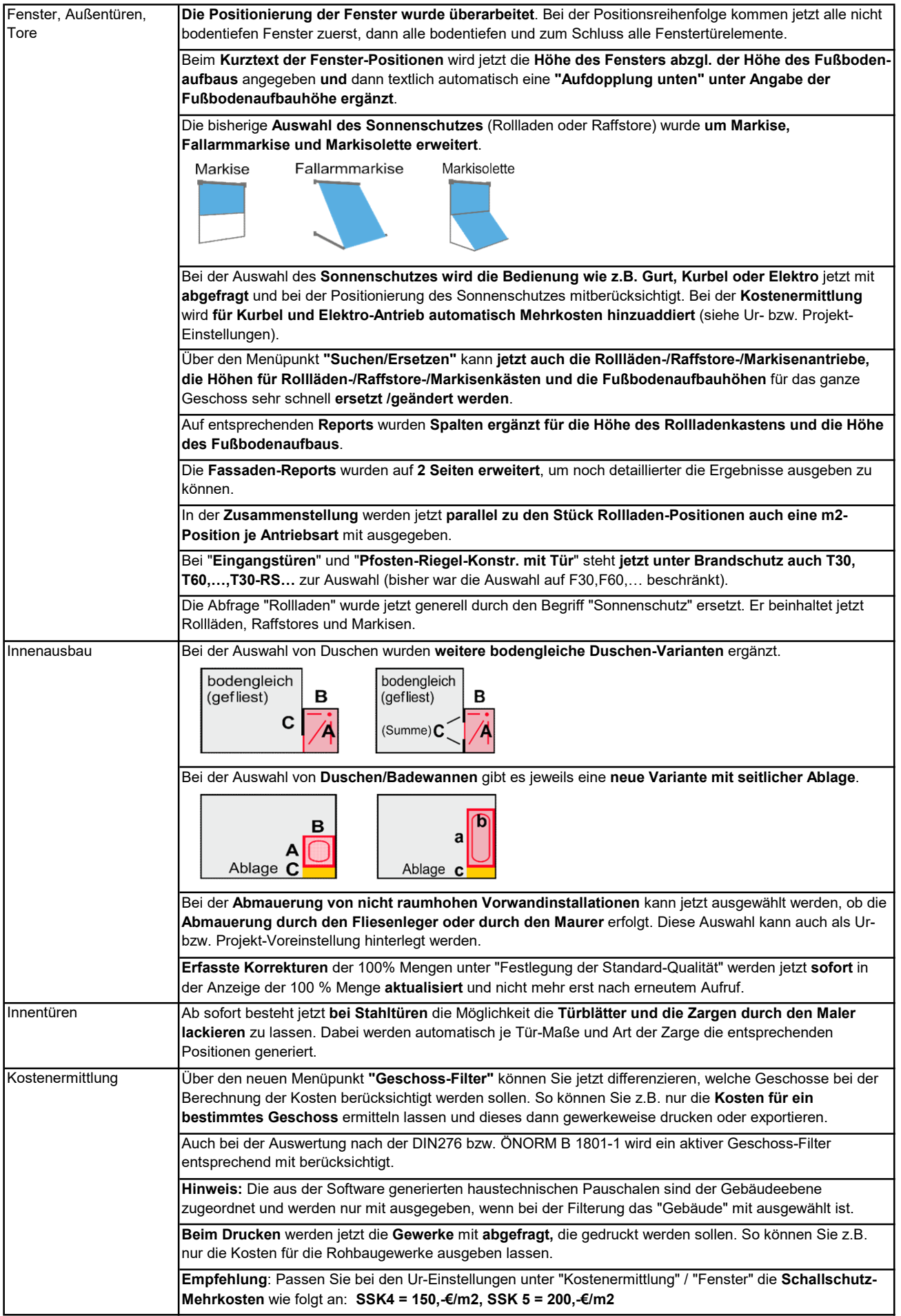

## **Was ist neu in HasenbeinPlus Version 2020 ?**

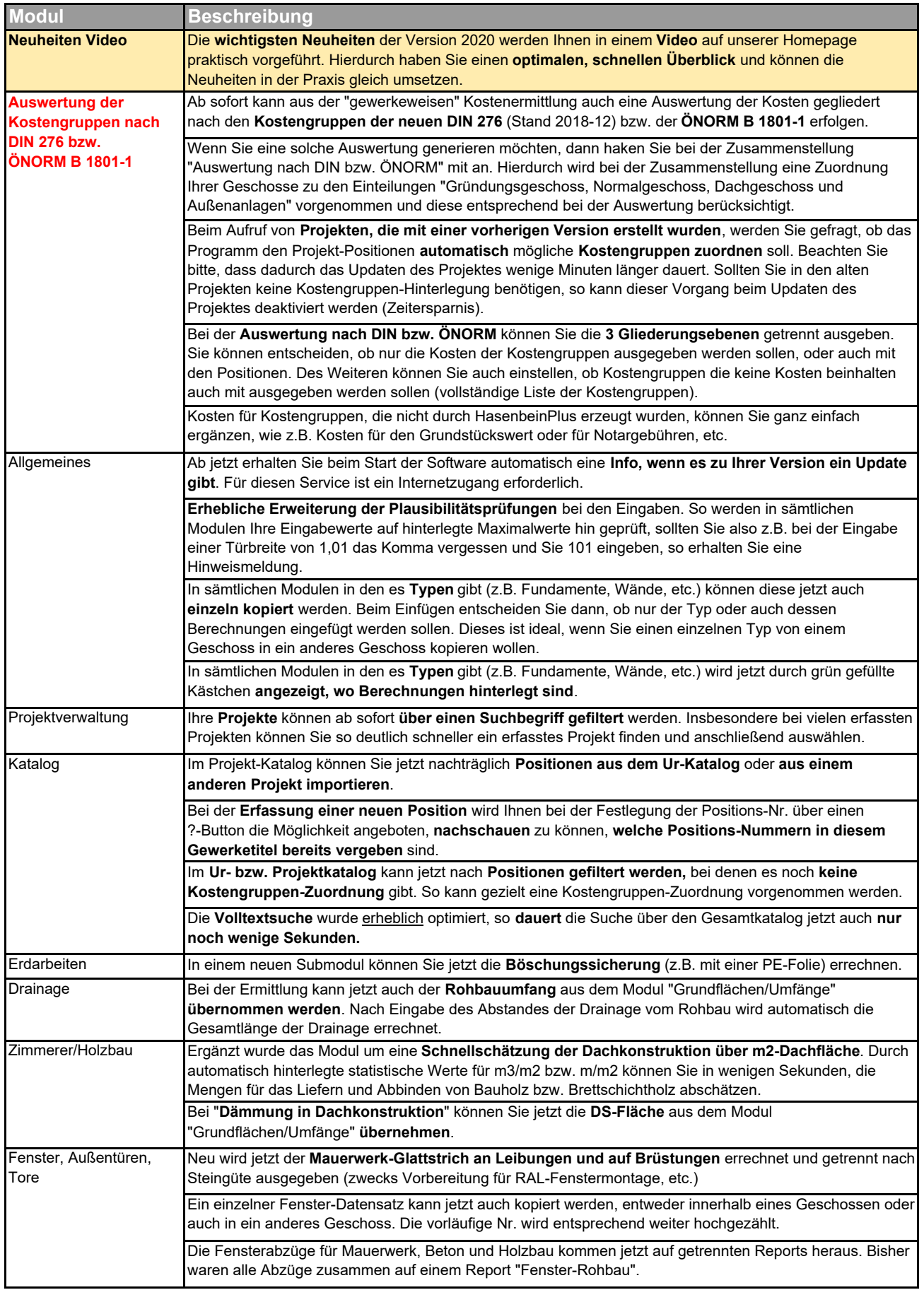

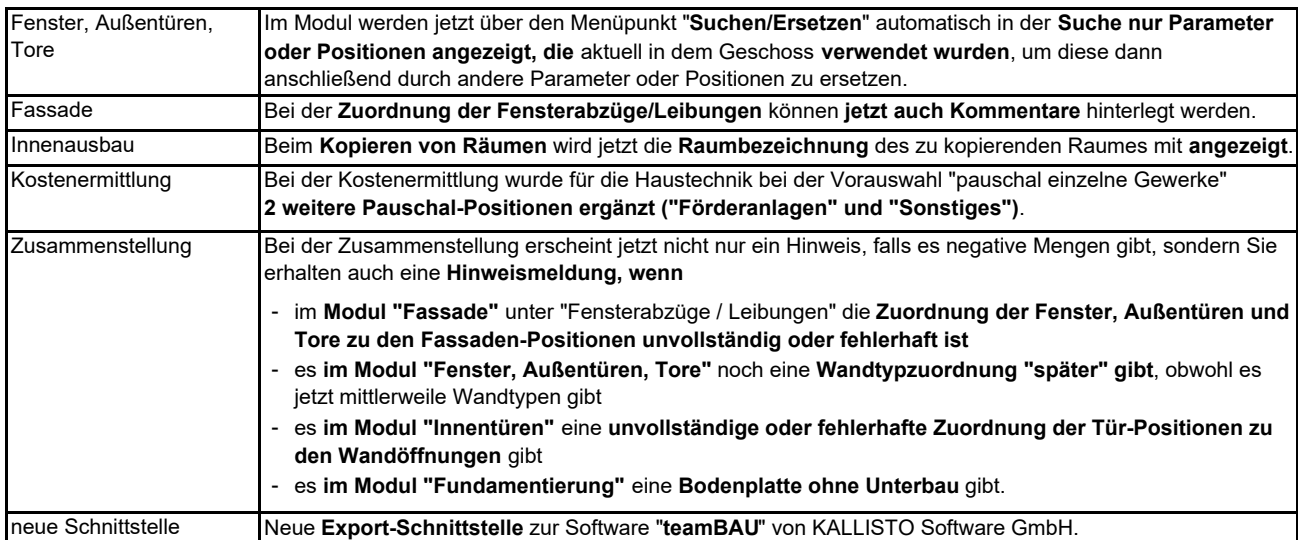

# **Was ist neu in HasenbeinPlus Version 2019 ?**

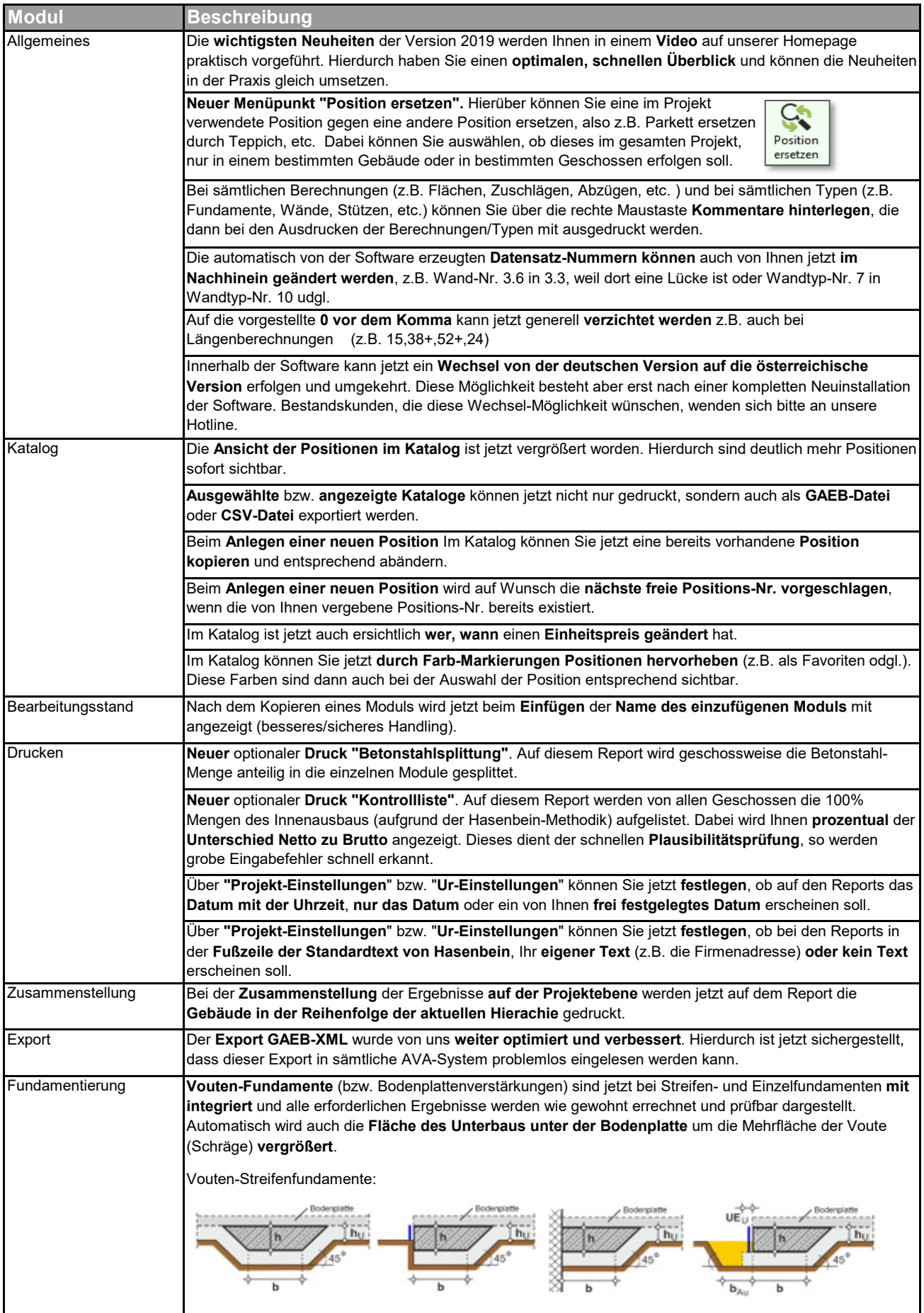

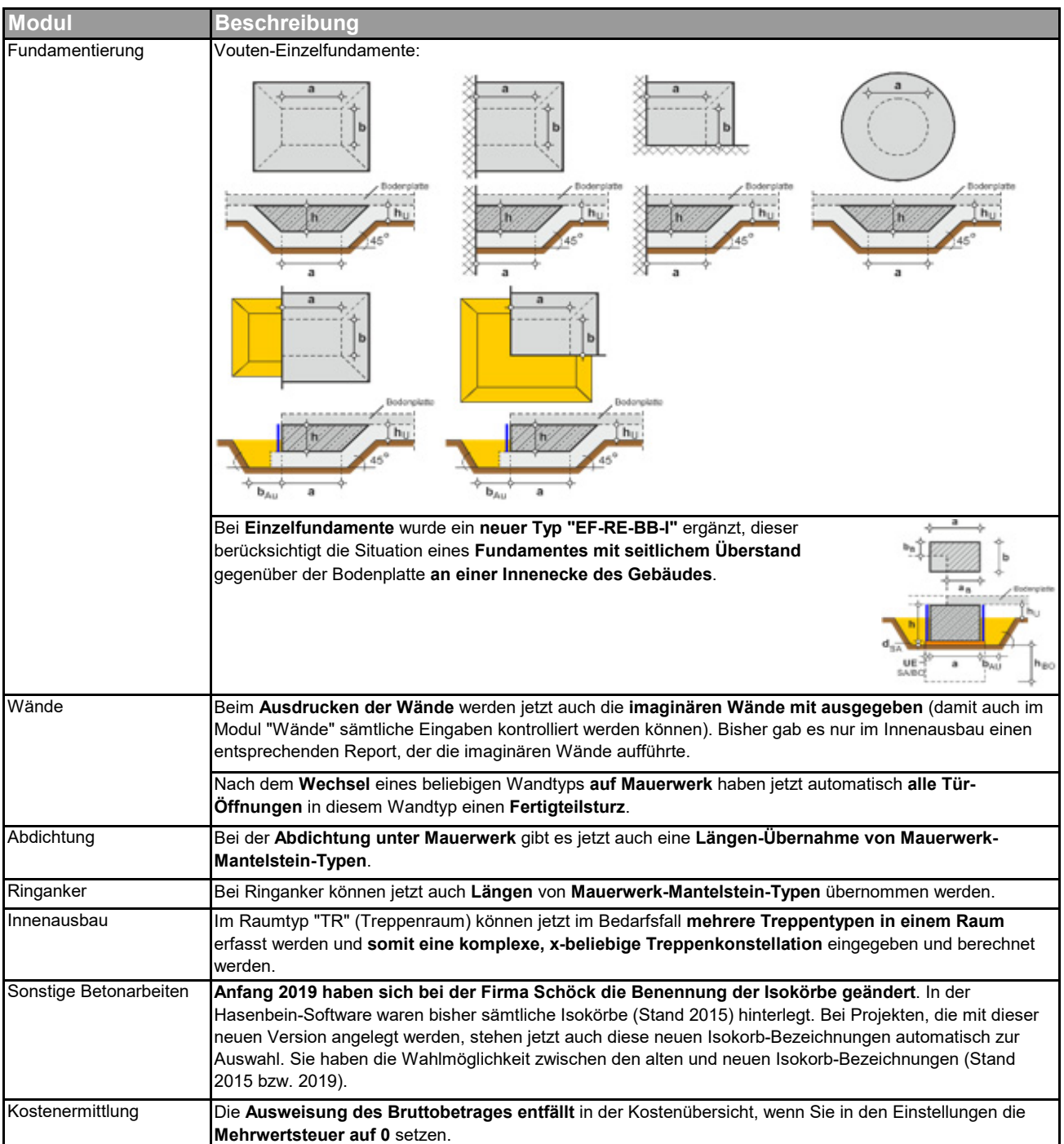

#### **Manuelle Datensicherung:**

Kunden, die mit einer **lokalen Datenbank** arbeiten, empfehlen wir regelmäßig eine **manuelle Datensicherung**  über die Software durchzuführen, um im Fall eines lokalen Festplatten-Totalausfalls auf den zuletzt gesicherten Stand der Hasenbein-Projekte zurückgreifen zu können. Diese Sicherungsdatei legen Sie bitte außerhalb des lokalen PC's ab.

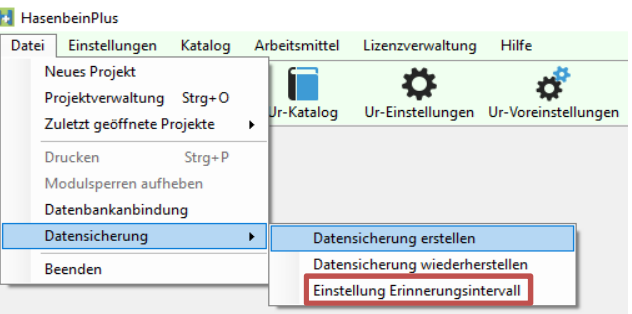

Neu ist jetzt, dass Sie sich ein **Erinnerungsintervall in Tagen** einstellen können, **um** dann **automatisch** an eine manuelle Datensicherung **erinnert zu werden**.

# **Was ist neu in HasenbeinPlus Version 2018 ?**

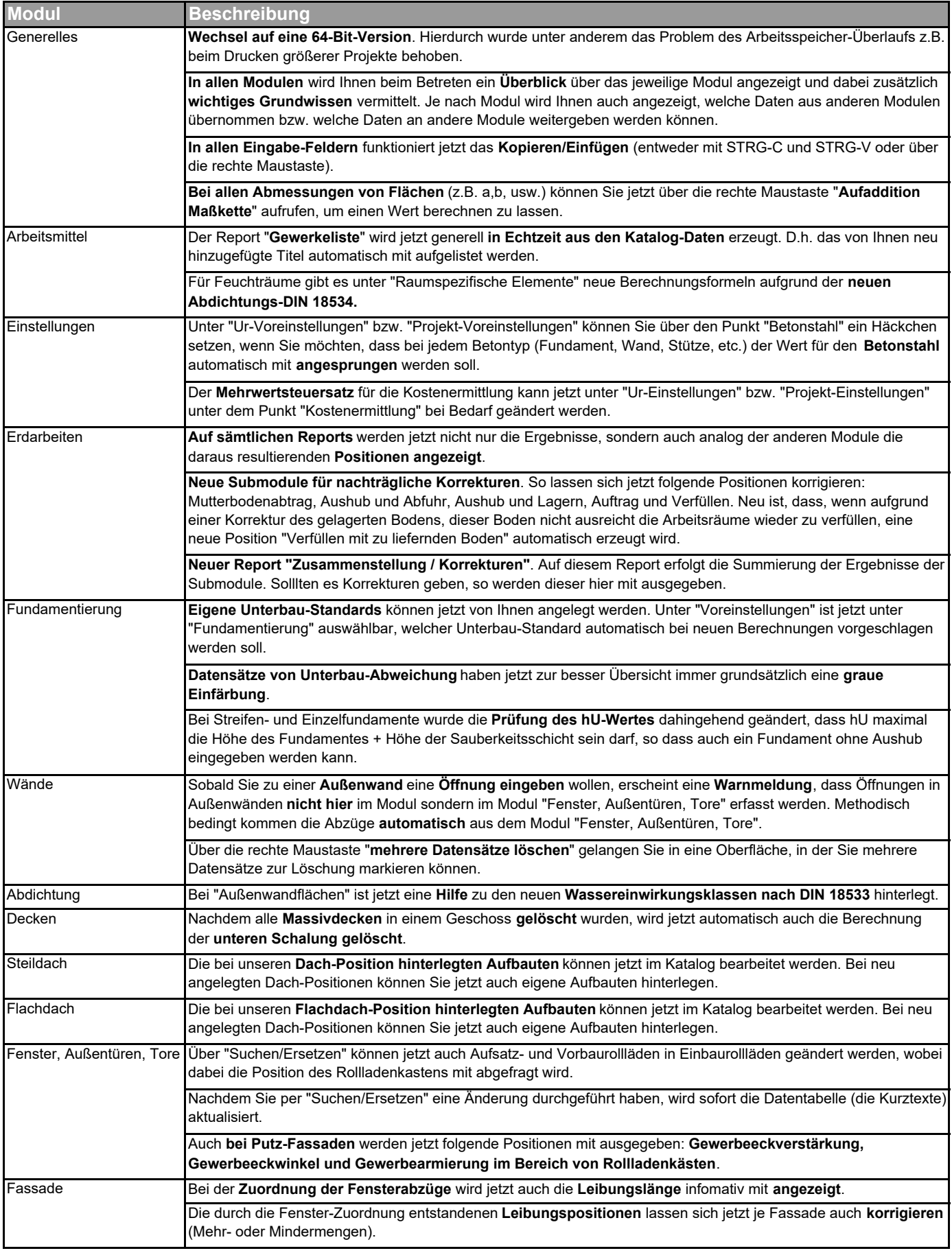

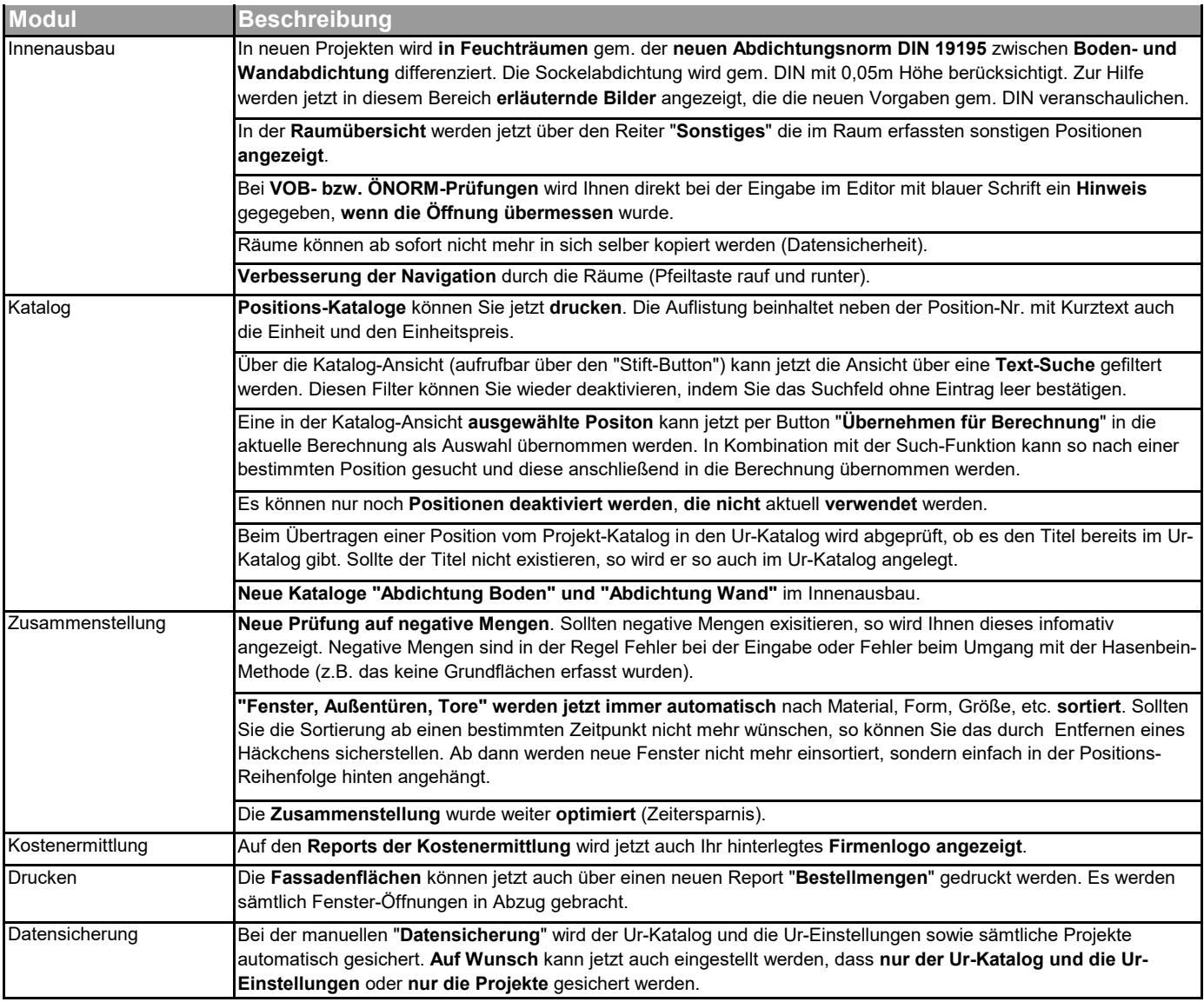

#### **Neue direkte Schnittstelle zu:**

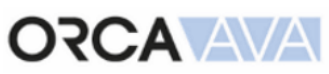

Wir freuen uns eine weitere **neue direkte Export-Schnittstelle** mit anbieten zu können. Diese neue Schnittstelle wurde von unserer Seite

bereits programmiert und fertiggestellt. ORCA-AVA wird mit Ihrer nächsten Version einen Import der Hasenbein-Daten implementiert haben, so dass sich die importierten Mengen im AVA nach Änderungen aktualisieren können.

# **Was ist neu in HasenbeinPlus Version 2017 ?**

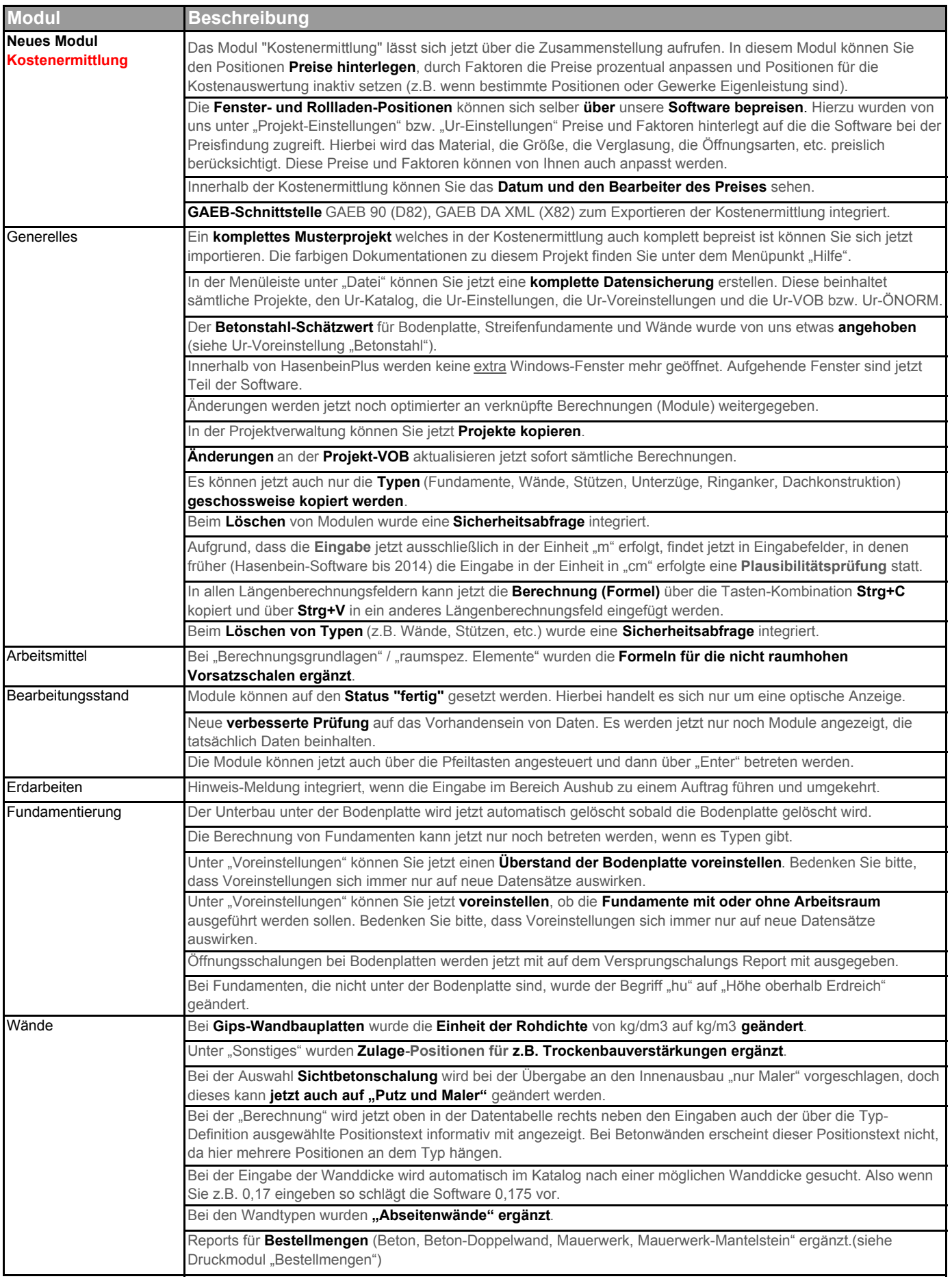

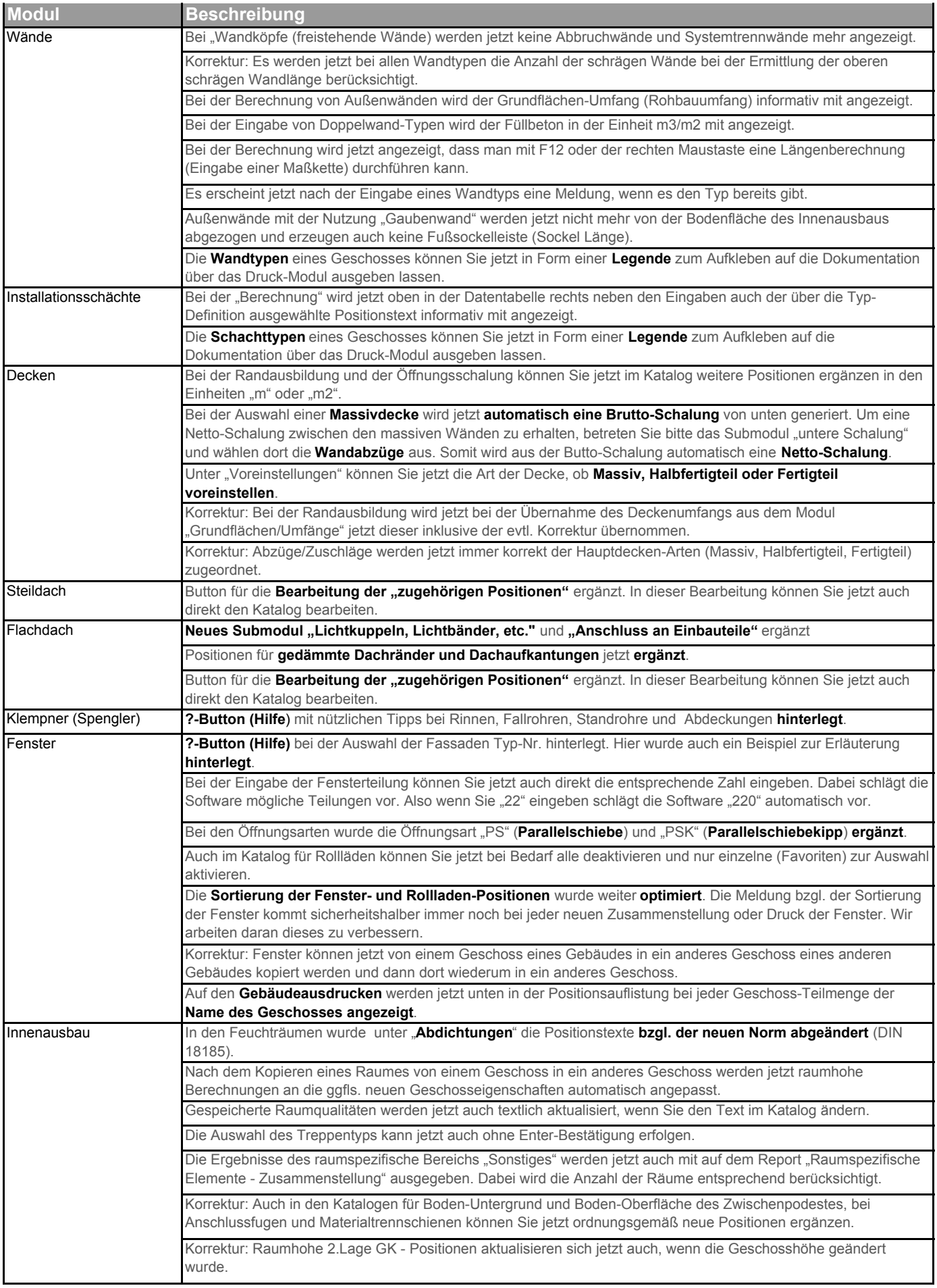

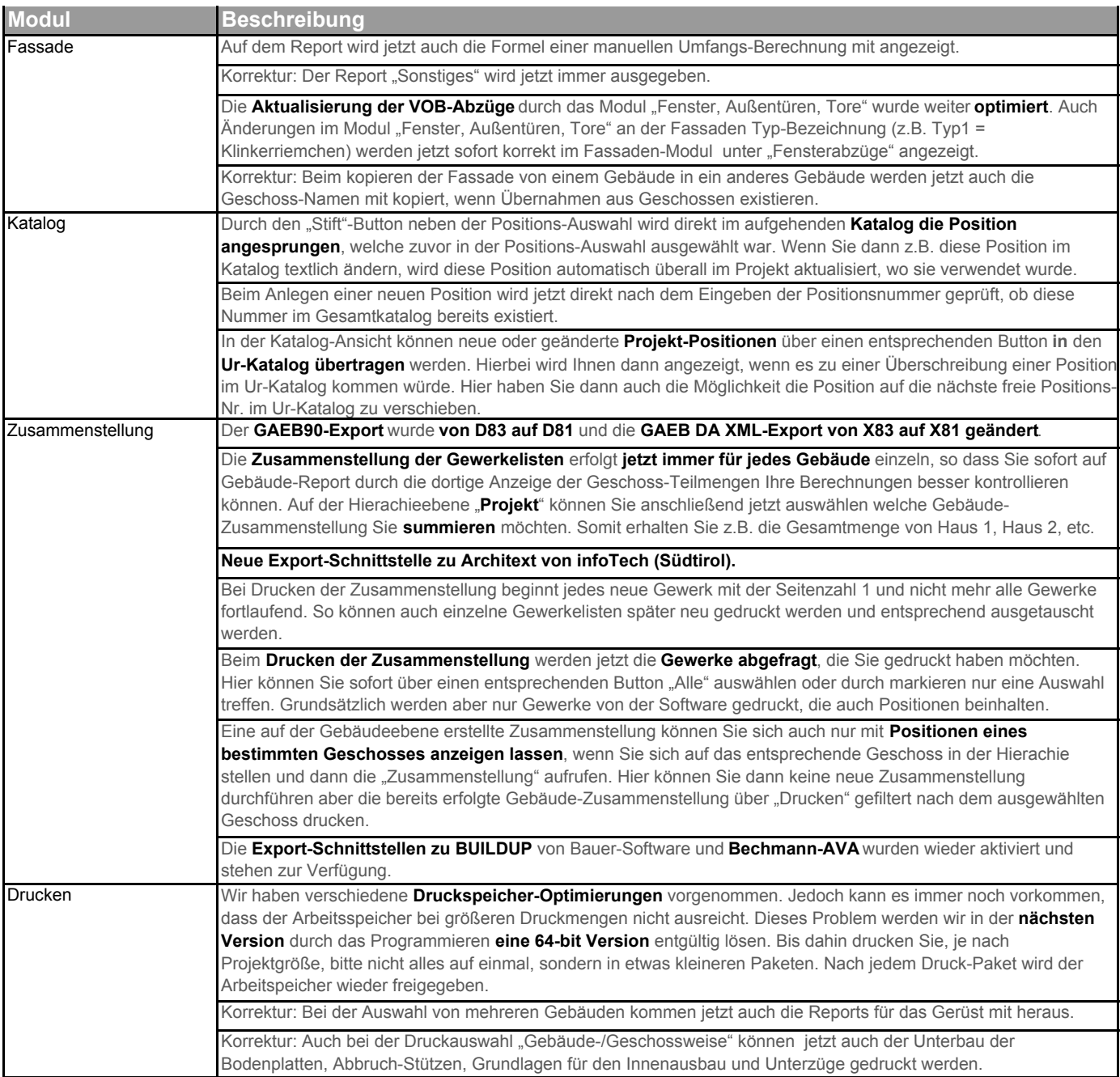